# Chapitre  $2$

## Arithmétique, dénombrement et manipulation des symboles Σ et Π

#### **Sommaire**

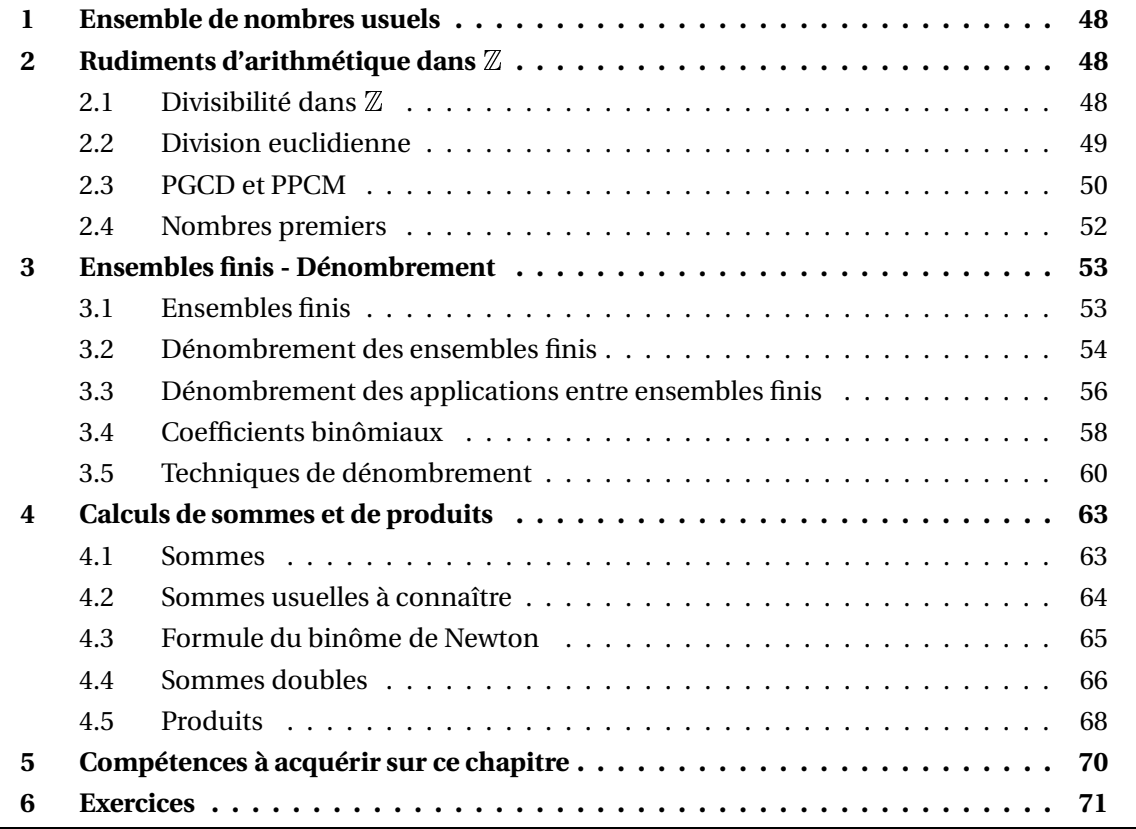

## <span id="page-1-0"></span>**1 Ensemble de nombres usuels**

• Ensemble des entiers naturels :  $N = \{0, 1, 2, \ldots\}$ .

On définit des intervalles d'entiers, notés avec des doubles crochets : si  $(n, p) \in \mathbb{N}^2$  est tel que  $n \leq p$ , on note  $[n, p] = \{k \in \mathbb{N} \mid n \leq k \leq p\}.$ 

• Ensemble des entiers relatifs :  $\mathbb{Z} = \{\ldots, -2, -1, 0, 1, 2, \ldots\}.$ 

• Ensemble des nombres rationnels :  $\mathbb{Q} =$ ½ *p*  $\frac{p}{q}$ ; *p* ∈ ℤ, *q* ∈  $\mathbb{N}^*$  $\mathbf{a}$ . Il contient strictement l'ensemble D des décimaux.

• Ensemble des nombres réels : <sup>R</sup> .

Les intervalles sont notés avec des crochets simples [*a*,*b*[ etc...

• Ensemble des nombres complexes :  $\mathbb{C} = \{a + ib; (a, b) \in \mathbb{R}^2\}.$ 

Ils vérifient la chaîne d'inclusions :  $N \subsetneq \mathbb{Z} \subsetneq D \subsetneq \mathbb{Q} \subsetneq R \subsetneq \mathbb{C}$ .

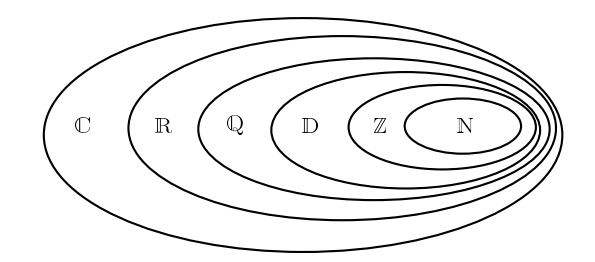

La propriété d'*intégrité* de la multiplication est fondamentale dans la résolution d'équations : si *a* et *b* sont deux nombres alors :  $ab = 0 \Longleftrightarrow (a = 0 \text{ ou } b = 0)$ On en déduit que :  $ac = bc \Longleftrightarrow (c = 0 \text{ ou } a = b)$ 

## <span id="page-1-1"></span>**2 Rudiments d'arithmétique dans** <sup>Z</sup>

#### <span id="page-1-2"></span>**2.1 Divisibilité dans** <sup>Z</sup>

#### **Définition 1 – Diviseur/Multiple**

Soit  $(a, b) \in \mathbb{Z}^2$ . On dit que *b divise a* lorsqu'il existe  $k \in \mathbb{Z}$  tel que  $a = kb$ . On le note alors *b* | *a*. On dit alors que *b* est un *diviseur* de *a*, et que *a* est un *multiple* de *b*.

 *Exemple***.** 2 est un diviseur de 6; 6 est donc un multiple de 2. L'ensemble des diviseurs de 6 est {−6,−3,−2,−1,1,2,3,6}. L'ensemble des diviseurs positifs de 6 est {1,2,3,6}.

*Exemple***.** 2 ne divise pas 3.

- <sup>2</sup> Rudiments d'arithmétique dans <sup>Z</sup> 49
- *<u></u> Exemple*. Pour tout *b* ∈  $\mathbb{Z}$ , *b* | 0. Par contre pour tout *a* ∈  $\mathbb{Z}$  : 0 | *a*  $\Longleftrightarrow$  *a* = 0.
- $\otimes$  *Exemple*. Si *a* ∈  $\mathbb Z$  alors *a* admet toujours 1 et |*a*| pour diviseurs positifs.

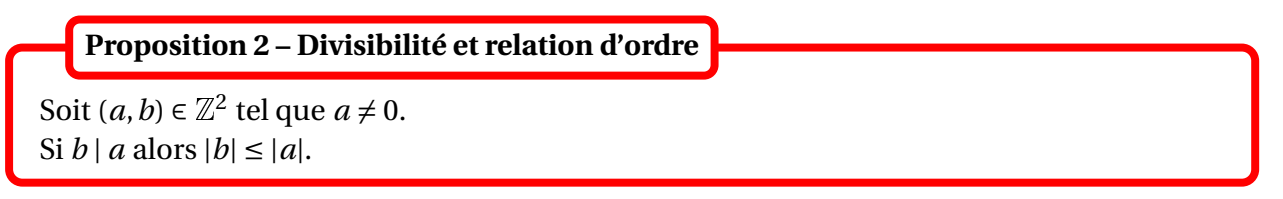

Donc les diviseurs d'un entier relatif *a* ≠ 0 sont tous dans l'intervalle  $[-|a|,|a|]$ .

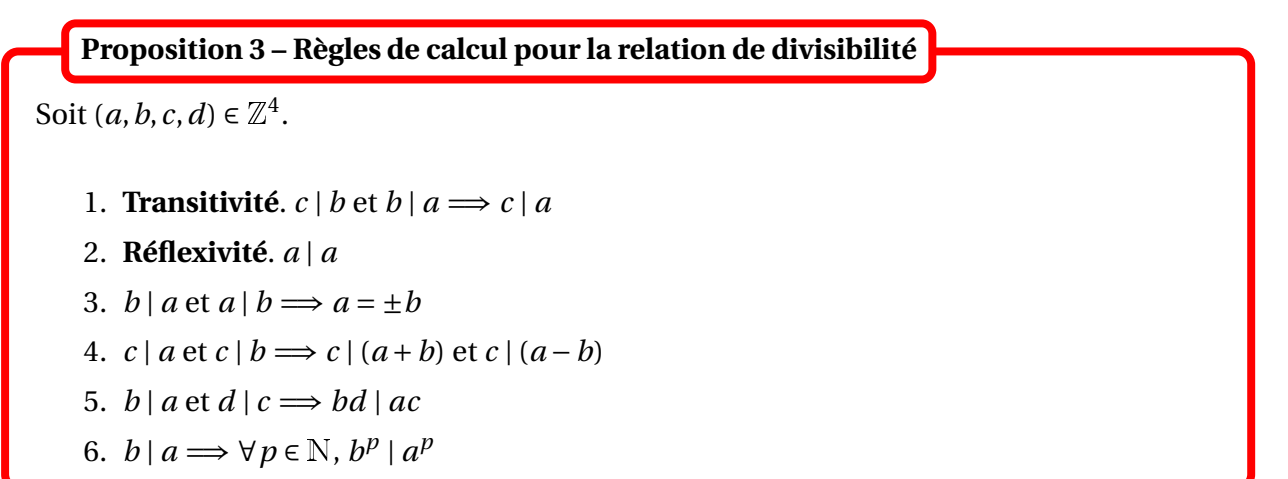

⊗ *Exemple*. Soit  $(a, d) \in \mathbb{Z}^2$  tel que *d* | *a* et *d* |  $a^2 + a + 1$ . Montrer que *d* = ±1.

#### <span id="page-2-0"></span>**2.2 Division euclidienne**

Le résultat suivant est fondamental.

**Théorème 4 – Division euclidienne dans** <sup>Z</sup>

Pour tout  $a \in \mathbb{Z}$  et  $b \in \mathbb{N}^*$ , il existe un unique couple  $(q, r) \in \mathbb{Z}^2$  tel que :

 $a = bq + r$  et  $0 \le r \le b - 1$ 

*q* et *r* sont respectivement appelés le *quotient* et le *reste* de la division euclidienne de *a* par *b*.

 $\otimes$  *Exemple*. Pour *a* = 23 et *b* = 6, on a : *q* = 3 et *r* = 5. Pour  $a = 12$  et  $b = 3$ , on a :  $q = 4$  et  $r = 0$ . Pour  $a = 5$  et  $b = 9$ , on a :  $q = 0$  et  $r = 5$ .

◯ *Exemple*. Soit *n* ∈ N. Pour  $a = 2^{n+1} - 1$  et  $b = 2$ , on a :  $q = 2^n - 1$  et  $r = 1$ .

#### **Proposition 5 – Division euclidienne et divisibilité**

```
Pour tout a \in \mathbb{Z} et b \in \mathbb{N}^*, on a équivalence de :
```
(i)  $b \mid a$ ;

(ii) le reste de la division euclidienne de *a* par *b* est nul.

#### <span id="page-3-0"></span>**2.3 PGCD et PPCM**

#### **Définition 6 – PGCD**

Soient *a* et *b* deux entiers relatifs non tous les deux nuls.

On appelle PGCD de *a* et *b* le plus grand diviseur commun à *a* et *b*, c'est-à-dire le plus grand entier naturel *d* tel que *d* | *a* et *d* | *b*.

On le note pgcd(*a*,*b*) ou encore *a* ∧*b*.

Noter qu'on a toujours  $pgcd(a, b) \geq 0$ .

Par convention  $pgcd(0,0) = 0$ .

On peut aussi remarquer que par définition :  $\text{pgcd}(a, b) = \text{pgcd}(b, a)$ .

#### **Proposition 7 – PGCD et divisibilité**

Soit  $(a, b) \in \mathbb{N}^2$ . Si  $b \mid a$  alors  $pgcd(a, b) = b$ .

 $\otimes$  *Exemple*. pgcd(1, *a*) = 1 et pgcd(0, *a*) = *a*.

**Proposition 8 – Algorithme d'Euclide**

```
Soient a \in \mathbb{Z} et b \in \mathbb{N}^*.
```
En notant *r* le reste de la division euclidienne de *a* par *b* on a :

 $pgcd(a, b) = pgcd(b, r)$ 

On en déduit l'algorithme d'Eculide qui permet de calculer le PGCD de deux entiers naturels *a* et *b* :

- $-$  on veut calculer  $d = \text{pgcd}(a, b)$ . On pose  $a_0 = \text{max}(a, b)$  et  $a_1 = \text{min}(a, b)$ , de sorte que  $a_1 \le a_0$  et  $d = \text{pgcd}(a_0, a_1)$ .
- − **Etape 1**. Si *a*<sup>1</sup> = 0 alors *d* = *a*<sup>0</sup> et l'algorithme s'arrête. Si  $a_1 \neq 0$  alors on note  $a_2$  le reste de la division euclidienne de  $a_0$  par  $a_1$ . On a alors  $d = \text{pgcd}(a_1, a_2)$  et  $a_2 < a_1$ . On passe alors à l'étape suivante.
- − **Etape 2**. Si *a*<sup>2</sup> = 0 alors *d* = *a*<sup>1</sup> et l'algorithme s'arrête. Si  $a_2 \neq 0$  alors on note  $a_3$  le reste de la division euclidienne de  $a_1$  par  $a_2$ . On a alors  $d = \text{pgcd}(a_2, a_3)$  et  $a_3 < a_2$ . On passe alors à l'étape suivante.
- − Et ainsi de suite...

Ce processus s'arrête car  $a_0 \ge a_1 > a_2 > a_3 > \cdots \ge 0$  et comme ces nombres sont des entiers naturels, il va exister *m* ∈ N tel que  $a_{m+1}$  = 0. On alors  $d = \text{pgcd}(a_m, a_{m+1}) = \text{pgcd}(a_m, 0) = a_m$ , c'est-à-dire que le PGCD cherché est le dernier reste non nul.

 $\triangle$  *Exemple*. Pour  $a = 24$  et  $b = 9$ :  $24 = 9 \times 2 + 6$ ,  $9 = 6 \times 1 + 3$  et  $6 = 3 \times 2 + 0$ . Le pgcd de 24 et 9 vaut 3.

#### **Définition 9 – PPCM**

Soient *a* et *b* deux entiers relatifs tous les deux non nuls. On appelle PPCM de *a* et *b* le plus petit multiple commun à *a* et *b*, c'est-à-dire le plus petit entier naturel *m* tel que *a* | *m* et *b* | *m*.

On le note  $ppcm(a, b)$  ou encore  $a \vee b$ .

Par convention si  $a = 0$  ou  $b = 0$ , on pose ppcm $(a, b) = 0$ .

On peut aussi remarquer que par définition :  $ppcm(a, b) = ppcm(b, a)$ .

#### **Proposition 10 – PPCM et divisibilité**

Soit  $(a, b) \in \mathbb{N}^2$ . Si  $b \mid a$  alors ppcm $(a, b) = a$ .

 $\triangle$  *Exemple*. ppcm(1, *a*) = *a* et ppcm(0, *a*) = 0.

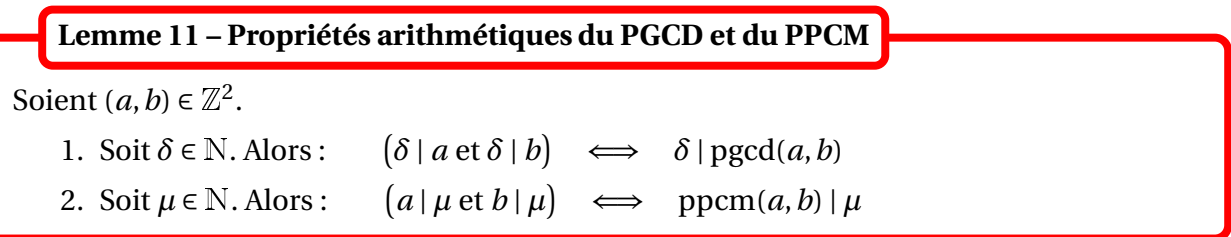

**Théorème 12 – Calcul du PPCM**

Pour tout entiers relatifs *a* et *b* :

```
pgcd(a, b) \times prem(a, b) = |a| \times |b|
```
L'algorithme d'Euclide permet de calculer pgcd(*a*,*b*), et on peut ensuite en déduire ppcm(*a*,*b*).

#### <span id="page-5-0"></span>**2.4 Nombres premiers**

#### **Définition 13 – Nombres premiers**

Soit *p* ∈ N tel que *p* ≥ 2. On dit que *p* est *premier* si ses seuls diviseurs positifs sont 1 et *p*. Sinon, l'entier *p* est dit *composé*. On note  $\mathcal P$  l'ensemble des nombres premiers.

*Exemple***.** 2, 3, 5, 7, 11 sont premiers alors que 4, 6, 8, 9, 10, 12 sont composés.

 $\Lambda$  1 n'est ni un nombre premier, ni un nombre composé.

Pour calculer des nombres premiers, on peut utiliser le crible d'Eratosthène qui consiste à éliminer les nombres composés.

On figure dans un tableau, les entiers allant par exemple de 1 à 100.

- − on élimine 1 qui est à part;
- − 2 est un nombre premier et on élimine tous les multiples de 2 qui sont, de fait, des nombres composés;
- − le premier entier restant, ici 3, est alors un nombre premier et on élimine tous ses multiples;
- − le premier entier restant, maintenant 5, est un nombre premier, on élimine tous ses multiples;
- − le premier entier restant, désormais 7, est un nombre premier, on élimine tous ses multiples;
- $-$  enfin puisque l'entier qui suit est  $11 > 10 = \sqrt{100}$ , on est assuré que tous les entiers restant sont premiers!

En effet les entiers composés inférieur à 100 possède un facteur premier inférieur à  $\sqrt{100}$  et ont donc été éliminés.

#### **Théorème 14 – Décomposition primaire d'un entier naturel**

Pour tout *n* ∈ <sup>N</sup> tel que *n* ≥ 2, il existe *N* ∈ <sup>N</sup><sup>∗</sup> , *p*1, ..., *p<sup>N</sup>* nombres premiers deux à deux distincts et  $\alpha_1, \ldots, \alpha_N \in \mathbb{N}$  tels que :

$$
n = p_1^{\alpha_1} p_2^{\alpha_2} \dots p_N^{\alpha_N}
$$

De plus cette décomposition est unique à l'ordre près des facteurs. Elle est appelée *décomposition primaire* de l'entier naturel *n*. Les *p*1, ..., *p<sup>N</sup>* s'appellent les facteurs premiers de *n*.

**Exemple.**  $12 = 2^2 \times 3$ ,  $50 = 2 \times 5^2$ ,  $84 = 2^2 \times 3 \times 7$ .

### <span id="page-6-1"></span><span id="page-6-0"></span>**3 Ensembles finis - Dénombrement**

#### **3.1 Ensembles finis**

**Définition 15 – Cardinal**

Soit *E* un ensemble non vide.

On dit qu'il est *fini* lorsqu'il existe un entier naturel  $n \neq 0$  et une bijection  $\varphi : E \longrightarrow [1, n]$ . Le choix de *n* est alors unique : on l'appelle le *cardinal* de *E*, noté Card(*E*), #*E* ou |*E*|.

On adopte aussi la convention suivante :  $\varnothing$  est un ensemble fini de cardinal égal à 0.

Si *E* est fini de cardinal  $n \neq 0$  alors on peut numéroter ses éléments de 1 à *n* :  $E = \{x_1, x_2, \ldots, x_n\}$ . Le choix de la numérotation est donné par la bijection  $\varphi : E \longrightarrow [1, n]$ .

**Proposition 16 – Un exemple important**

Soit  $(n, p) \in \mathbb{N}^2$  tel que  $n \leq p$ , alors  $[n, p]$  est un ensemble fini et Card  $([n, p]) = p - n + 1$ . En particulier Card  $([0, n]] = n + 1$  et Card  $([1, n]] = n$ .

Pour dénombrer un ensemble fini de manière rigoureuse, il faut le mettre en bijection avec un ensemble de référence, et utiliser le théorème suivant. En pratique, cette méthode sera peu utilisée.

#### **Théorème 17 – Ensembles finis en bijection**

Soient *E* et *F* deux ensembles. On suppose que :

- (i) *E* est fini;
- (ii) il existe une bijection  $\psi : E \longrightarrow F$ .
- Alors *F* est fini et Card $(E)$  = Card $(F)$ .

#### **Théorème 18 – Parties d'un ensemble fini**

Soit *E* un ensemble fini.

- 1. Toute partie *A* de *E* est finie et vérifie Card(*A*)  $\leq$  Card(*E*).
- 2. Si  $A \subseteq E : A = E \Longleftrightarrow \text{Card}(A) = \text{Card}(E)$ .

 $\triangle$  ATTENTION : en général si Card(*A*) ≤ Card(*E*), on ne peut pas dire que *A* ⊆ *E*. Et bien sûr si Card( $A$ ) = Card( $E$ ), on ne peut pas dire que  $A = E$ .

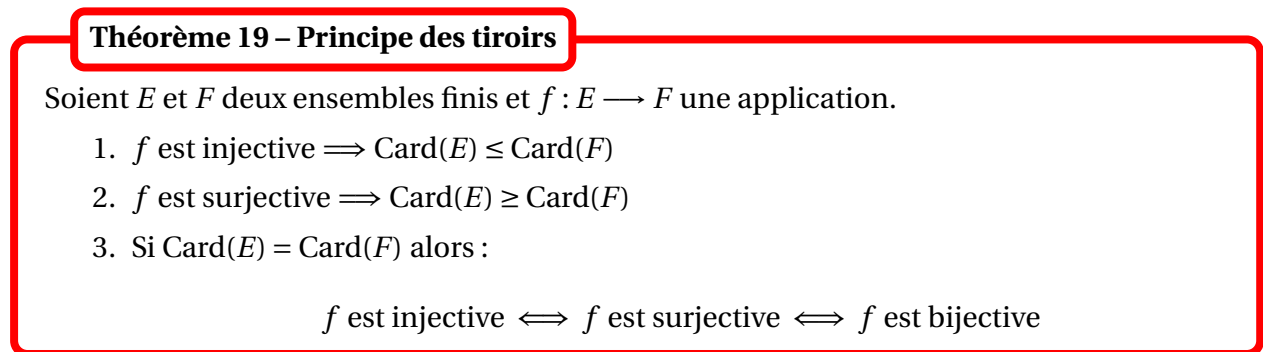

Pour les deux premières implications les réciproques sont fausses (en général).

Ce résultat est aussi connu sous le nom de *Schubfachprinzip* de Dirichlet : « Si *n* chaussettes occupent *m* tiroirs, et si *n* > *m*, alors au moins un tiroir doit contenir strictement plus d'une chaussette. »

Une autre formulation serait que *m* tiroirs ne peuvent contenir strictement plus de *m* chaussettes avec une seule chaussette par tiroir; ajouter une autre chaussette obligera à réutiliser l'un des tiroirs.

 *Exemple***.** Si on se donne 11 réels dans l'intervalle [0,10[, alors au moins deux d'entre eux ont la même partie entière.

Si *E* n'est pas fini, on dit qu'il est infini. On dit aussi qu'il est de cardinal transfini. **Définition 20 – Ensembles infinis**

 $\Lambda$  Les cardinaux transfinis ne sont pas tous égaux : on peut ordonner les différents « infinis » selon leur taille. Par exemple on peut montrer que  $Card(N) < Card(R)$ .

#### <span id="page-7-0"></span>**3.2 Dénombrement des ensembles finis**

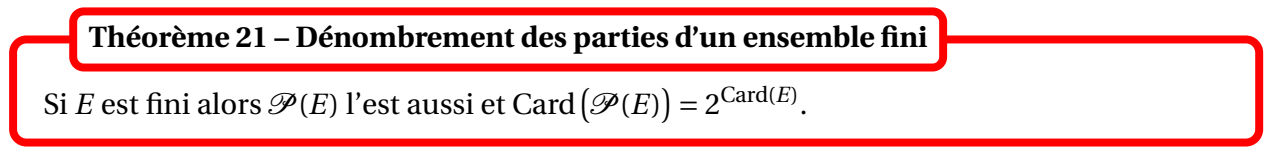

*Exemple***.** Un ensemble à *n* éléments a donc 2*<sup>n</sup>* sous-ensembles.

 *Exemple***.** Un groupe de 10 personnes effectue l'ascension de l'Everest. Combien y a-t-il de possibilités pour la composition du groupe de survivants au retour ?

#### **Théorème 22 – Principe d'addition**

- 1. Si *A* et *B* sont deux ensembles finis et disjoints alors *A* ∪*B* est fini et :  $Card(A \cup B) = Card(A) + Card(B).$
- 2. Si *A*1, ..., *A<sup>p</sup>* sont des ensembles finis et deux à deux disjoints :  $Card(A_1 ∪ A_2 ∪ ⋯ ∪ A_p) = Card(A_1) + Card(A_2) + ⋯ + Card(A_p).$

Dans le cas où les parties *A*1, ..., *A<sup>p</sup>* ont toutes le même cardinal, ce résultat porte le nom de *principe des bergers* : « Quand les bergers veulent compter leurs moutons, ils comptent leurs pattes et divisent par quatre ».

 *Exemple***.** Une classe est composée de 14 filles et 15 garçons. Combien y a-t-il d'élèves au total ?

Si *A* et *B* sont deux finis alors *B*\*A* l'est aussi et : Card(*B*\*A*) = Card(*B*) − Card(*A* ∩ *B*). **Corollaire 23 – Cardinal d'une différence**

 *Exemple***.** Dans une classe de 35 élèves, 20 sont des filles et parmi elles 12 font de l'anglais. Déterminons le nombre d'élèves de sexe féminin qui n'étudient pas l'anglais.

**Corollaire 24 – Cardinal d'une union quelconque**

Si *A* et *B* sont deux ensembles finis alors *A* ∩*B* et *A* ∪*B* sont finis et :

$$
Card(A \cup B) = Card(A) + Card(B) - Card(A \cap B)
$$

 *Exemple***.** Dans une classe de 40 élèves, 30 font de l'anglais et 23 font de l'allemand. Déterminons le nombre d'élèves qui étudient les deux langues.

Ces formules se retrouvent facilement à l'aide d'un diagramme, où le cardinal d'un ensemble est représenté par son aire :

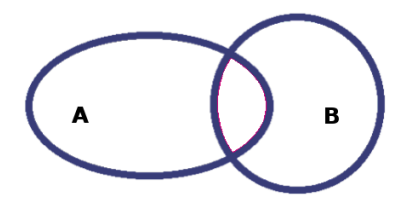

**Corollaire 25 – Cardinal du complémentaire**

Si *E* est fini et *A* est une partie de *E* alors : Card( $\overline{A}$ ) = Card( $E$ ) − Card( $A$ ).

 *Exemple***.** Un classe est formée de 50 élèves. 27 ont des lunettes. Déterminer le nombre d'élèves qui ne portent pas de lunettes.

Si *E* et *F* sont finis alors  $E \times F$  est fini et Card( $E \times F$ ) = Card( $E$ )  $\times$  Card( $F$ ). **Théorème 26 – Principe de multiplication**

 *Exemple***.** On lance deux dés à 6 faces distinguables (par exemple un dé rouge et un dé blanc). Déterminer le nombre de déroulements possibles.

*Exemple***.** Donner le cardinal de {−1,;1}<sup>2</sup> .

#### <span id="page-9-0"></span>**3.3 Dénombrement des applications entre ensembles finis**

**Théorème 27 – Dénombrement de** *F E*

Si *E* et *F* sont deux ensembles finis alors  $F^E$  est fini et Card  $(F^E) = \text{Card}(F)^{\text{Card}(E)}$ .

*Exemple***.** En 2012, l'ONU reconnaissait 197 pays dans le monde.

Un élève de PCSI dispose de 25 crayons de couleurs différentes, et veut attribuer une couleur à chacun de ces pays.

De combien de façons différentes peut-il colorier une carte du monde ?

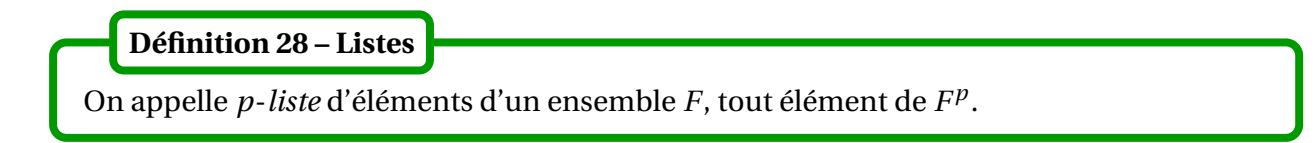

Une *p*-liste est donc un cas particulier de *p*-uplet (qui est un cas particuler de famille).

**Théorème 29 – Dénombrement des** *p***-listes**

Le nombre de  $p$ -listes d'éléments de  $F$  est égal à  $(\mathrm{Card}(F))^p$ .

 *Exemple***.** Une urne contient 10 boules numérotées. On en tire 4 avec remise. Combien y a-t-il de déroulements possibles ?

On va maintenant dénombrer les applications injectives. Pour cela, commençons par définir la notion de factorielle d'un entier naturel.

#### **Définition 30 – Factorielle**

Si  $n \in \mathbb{N}^*$ , on pose  $n! = 1 \times 2 \times 3 \times \cdots \times n$ . On adopte aussi la convention  $0! = 1$ . Ainsi *n*! est définie pour tout *n* ∈ <sup>N</sup>. On l'appelle la *factorielle* de *n*.

Par exemple  $1! = 1$ ,  $2! = 2$ ,  $3! = 6$ ,  $4! = 24$ ,  $5! = 120$ .

#### **Définition 31 – Arrangements**

Soient *F* un ensemble fini de cardinal *n*, et  $p \in \mathbb{N}^*$  tel que  $p \le n$ . On appelle *arrangement* de *p* éléments de *F*, toute *p*-liste d'éléments de *F* dont les éléments sont deux à deux distincts.

**Théorème 32 – Dénombrement des arrangements**

Le nombre d'arrangements de *p* éléments parmi *n* est égal à :

$$
A_n^p = \begin{cases} n \times (n-1) \times (n-2) \times \cdots \times (n-p+1) = \frac{n!}{(n-p)!} & \text{si } n \ge p \\ 0 & \text{si } n < p \end{cases}
$$

**Exemple.**  $A_3^7 = 0$  et  $A_7^3 = 7 \times 6 \times 5$ .

**Exemple.** Une urne contient 10 boules numérotées. On en tire 4 sans remise. Combien y a-t-il de déroulements possibles ?

*Exemple***.** Donner le nombre d'arrangements de 2 éléments de {−1,1}.

#### **Théorème 33 – Dénombrement des applications injectives**

Soient *E* et *F* deux ensembles finis. On note  $p = \text{Card}(E)$  et  $n = \text{Card}(F)$ .

- 1. Si  $p \le n$ , il y a au total  $\frac{n!}{(n-1)!}$ (*n* − *p*)!  $= A_n^p$  applications injectives définies sur *E* et à valeurs dans *F*.
- 2. Si *p* > *n*, il y n'a aucune application injective définie sur *E* à valeurs dans *F*.

 *Exemple***.** On reprend l'exemple de l'élève de PCSI qui veut colorier la carte du monde constituée de 197 pays, mais cette fois il dispose de 250 crayons de couleurs différentes. De combien de façons différentes peut-il colorier la carte du monde, de telle sorte que deux pays distincts ne soient pas de la même couleur ?

**Corollaire 34 – Dénombrement des bijections**

Si *p* = *n* alors le nombre de bijections de *E* sur *F* est égal à *n*!.

Si  $p \neq n$  alors il n'existe pas de bijection de *E* vers *F*.

On appelle permutation de *E* toute bijection de *E* sur *E*. **Définition 35 – Permutations**

Une permutation modélise un « mélange » des éléments de *E*, puisqu'on a modifié leur numérotation.

**Théorème 36 – Dénombrement des permutations**

Si *E* est fini de cardinal *n*, le nombre de permutations de *E* est égal à *n*!.

*Exemple***.** De combiens de façons différentes peut-on mélanger un jeu de 32 cartes ?.

Le dénombrement des surjections est plus compliqué et n'est pas au programme.

#### <span id="page-11-0"></span>**3.4 Coefficients binômiaux**

Soient  $(n, p) \in \mathbb{N}^2$  tel que  $p \in [0, n]$ . On pose  $\int_{0}^{1}$ *p* ! = *n*!  $\frac{p!(n-p)!}{p!}$  $A_n^p$ *n p*! et on le lit « *p* parmi *n* ». **Définition 37 – Coefficients binômiaux**

Dans certains ouvrages on utilise la notation  $C^p_n$ , mais celle-ci n'est plus utilisée en France depuis longtemps.

Nous allons voir que ces nombres interviennent dans de très nombreuses formules.

Si  $(n, p) \in \mathbb{Z}^2$  et que l'une des deux conditions  $n \ge 0$  ou  $p \in [0, n]$  n'est pas vérifiée on adopte la  $\sum_{n=1}^{\infty}$ *p* !  $= 0.$ 

$$
\text{Example.} \begin{pmatrix} 6 \\ 2 \end{pmatrix} = \frac{6!}{4! \times 2!} = 15, \begin{pmatrix} 2 \\ 6 \end{pmatrix} = 0 = \begin{pmatrix} 6 \\ -2 \end{pmatrix}.
$$

#### **Définition 38 – Combinaisons**

Si *F* est un ensemble fini et  $p \in \mathbb{N}$ , on appelle *p*-combinaison de *F* toute partie de *F* dont le cardinal est égal à *p*.

#### **Théorème 39 – Dénombrement des combinaisons**

Si *F* est fini de cardinal *n* et  $p \in \mathbb{N}$ , le nombre de *p*-combinaisons de *F* est égal à

Noter que ce résultat est vrai même si *p* > *n* (car 0 = 0).

 *Exemple***.** Une urne contient 10 boules numérotées. On en tire 4 simultanément en un seul tirage. Combien y a-t-il de déroulements possibles ?

Proposition 40 – Règles de calcul  
\nSoit 
$$
(n, p) \in \mathbb{Z}^2
$$
.  
\n1. Factorisation ou formule du pion. Si  $p \ne 0$ ,  $\binom{n}{p} = \frac{n}{p} \times \binom{n-1}{p-1}$   
\nLa formule  $p \times \binom{n}{p} = n \times \binom{n-1}{p-1}$  est valable même si  $p = 0$ .  
\n2. Addition ou formule de Pascal.  $\binom{n}{p} + \binom{n}{p+1} = \binom{n+1}{p+1}$  (sauf si  $n = p = -1$ )  
\n3. Symétrie.  $\binom{n}{p} = \binom{n}{n-p}$   
\n4. Si  $n \ge 0$ :  $\binom{n}{0} = 1 = \binom{n}{n} \qquad \binom{n}{1} = n = \binom{n}{n-1}$  et  $\binom{n}{2} = \frac{n(n-1)}{2} = \binom{n}{n-2}$ 

En pratique on peut calculer les  ${n \choose n}$ *p* ! à l'aide de leur définition avec des factorielles :

$$
\binom{n}{p} = \frac{n!}{p! \times (n-p)!} = \frac{n \times (n-1) \times \dots \times (n-p+1)}{p!}
$$

$$
\text{Example.} \binom{20}{3} = \frac{20 \times 19 \times 18}{3 \times 2 \times 1} = 20 \times 19 \times 3 = 1140.
$$

Pour de petites valeurs de *n* la formule de factorisation permet de construite le **triangle de Pascal**. Dans un tableau dont les lignes et les colonnes sont numérotées à partir de 0, on place la valeur de  $\int_0^{\infty}$ *p* ! à l'intersection de la ligne *n* et la colonne *p*. La formule de Pascal donne que la somme de deux coefficients consécutifs sur la même ligne (colonnes *p* et *p* + 1), donne le coefficient situé sur la ligne suivante,colonne *p* + 1. Au départ on part d'un tableau avec des 1 sur la colonne 0 et sur la diagonale.

PCSI1, Lycée Saliège, Toulouse. http://mathcpge.org/

*n p* ! .

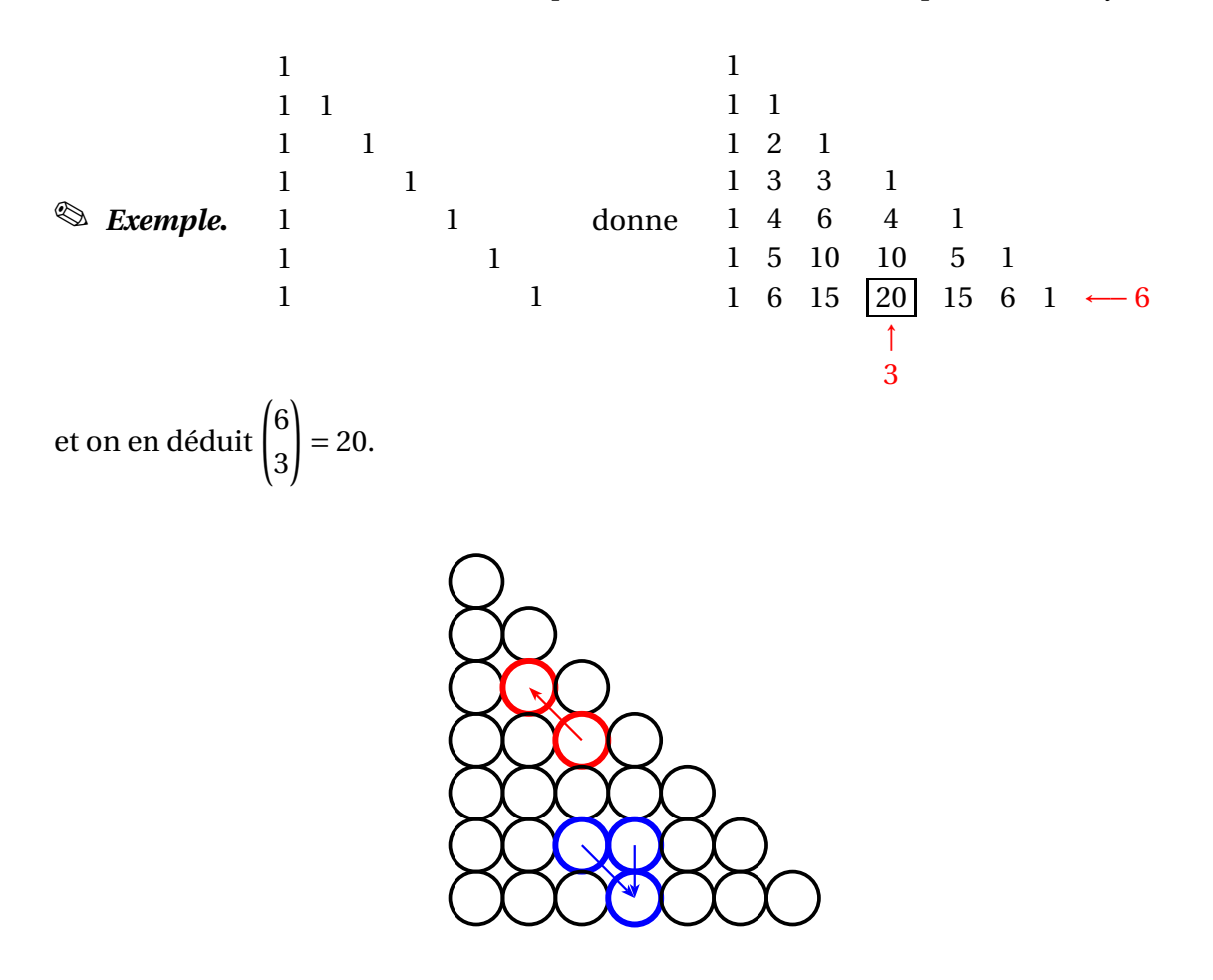

Visualisations de la formule du pion et de la formule de Pascal

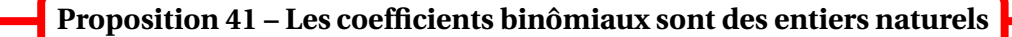

Pour tout  $(n, p) \in \mathbb{Z}^2$ :  $\overline{1}$ *n p* ! ∈ <sup>N</sup>.

#### <span id="page-13-0"></span>**3.5 Techniques de dénombrement**

Pour bien dénombrer les éléments d'un ensemble fini *E* il faut :

- ⋆ ne compter que les éléments de *E* ;
- $\star$  ne pas en oublier;
- $\star$  ne pas compter plusieurs fois le même élément, ou penser à rectifier le résultat final.

**Principe de multiplication.** Si on dénombre des objets en les décrivant *par étapes successives* (pour une carte : on choisit sa couleur puis sa hauteur), il faut à la fin *multiplier* les résultats.

**Principe d'addition.**Si on dénombre par *disjonction des cas*, il faut à la fin *additionner* les résultats.

• *p***-listes :** si on choisit *p* éléments dans un ensemble à *n* éléments, **avec répétition autorisée,** l'ordre des tirages étant pris en compte, alors on a  $n^p$  possibilités au total.

 *Exemple***.** Le nombre de coloriages possibles d'une carte des 27 pays de l'UE, avec 4 couleurs est égal à  $4^{27}$ .

 *Exemple***.** Le nombre de tirages successifs **avec remise** de *p* boules dans une urne de *n* boules est égal à  $n^p$ .

• **Arrangements :** si on choisit *p* éléments dans un ensemble à *n* éléments, **sans répétition, l'ordre des tirages étant pris en compte**, alors on a  $A_n^p$  possibilités au total.

 *Exemple***.** Le nombre de coloriages possibles d'une carte des 27 pays de l'UE, avec 40 couleurs, de telle sorte que chaque pays ait une couleur différente de celle des autres est égal à  $A_{40}^{27}$ .

 *Exemple***.** Le nombre de tirages successifs **sans remise** de *p* boules dans une urne de *n* boules est égal à  $A_n^p$ .

• **Combinaisons :** si on choisit *p* éléments dans un ensemble à *n* éléments, **sans répétition,**

**l'ordre des tirages n'étant pas pris en compte**, alors on a  $\binom{n}{k}$ *p* ! possibilités au total.

 *Exemple***.** Le nombre d'équipes de football possibles dans une classe de 45 élèves est égal à  $\binom{45}{11}$ .

 *Exemple***.** Le nombre de tirages **simultanés** de *p* boules dans une urne de *n* boules est égal à  $\left(n\right)$ *p* ! .

B Le cas du choix de *p* éléments dans un ensemble à *n* éléments, **avec répétition, l'ordre des tirages n'étant pas pris en compte**, n'est pas au programme.

• **Permutations :** si on **permute** *n* éléments, alors on a *n*! possibilités au total. *n*! est aussi le nombre de façons de **choisir successivement, un à un, tous les éléments d'un ensemble** de cardinal *n*; en effet  $A_n^n = n!$ .

*Exemple***.** Le nombre de façons de ranger 10 manteaux dans une penderie est égal à 10!.

 $\triangle$  Lorsqu'on permute les éléments, certains peuvent revenir à leur position intiale! (on parle de points fixes).

#### • **Le modèle des urnes.**

 $\star$  **Urne bicolore.** On dispose d'une urne de *n* boules dont  $n_1$  sont noires et  $n_2$  sont blanches. On tire  $p$  boules dans cette urne. Le nombre de tirages différents donnant  $p_1$  blanches et  $p_2$  noires  $(p_1 + p_2 = p)$  qu'on peut obtenir est :

$$
\longrightarrow \qquad \binom{n_1}{p_1}\binom{n_2}{p_2}
$$

si les boules sont tirées simultanément;

| {z } *Choix des boules*

*p*2

 $\bar{1}$ 

$$
\longrightarrow \underset{Choix \text{ des boules}}{\underbrace{A_{n_1}^{p_1} A_{n_2}^{p_2}} \times \left(\begin{matrix} p \\ p_1 \end{matrix}\right) \left(\begin{matrix} p-p_1 \\ p_2 \end{matrix}\right)}
$$

| {z } *Choix des tirages*

si les boules sont tirées successivement et sans remise;e

$$
\longrightarrow \underbrace{n_1^{p_1} n_2^{p_2}}_{Choix des boules} \times \underbrace{\binom{p}{p_1} \binom{p-p_1}{p_2}}_{Choix des tirages}
$$

si les boules sont tirées successivement et avec remise.

- $\star$  **Urne tricolore.** On dispose d'une urne de *n* boules dont  $n_1$  sont noires,  $n_2$  sont blanches et  $n_3$  sont rouges. On tire p boules dans cette urne. Le nombre de tirages différents donnant  $p_1$  noire,  $p_2$  blanches et  $p_3$  rouges  $(p_1 + p_2 + p_3 = p)$  qu'on peut obtenir est :
	- $\rightarrow$   $\left($ *n*1 *p*1  $\ln n_2$ *p*2  $\int n_3$ *p*3 ! si les boules sont tirées simultanément;

| {z } *Choix des boules*

$$
\longrightarrow \underbrace{A_{n_1}^{p_1} A_{n_2}^{p_2} A_{n_3}^{p_3}}_{Choix des boules} \times \underbrace{\binom{p}{p_1} \binom{p-p_1}{p_2} \binom{p-p_1-p_2}{p_3}}_{Choix des tirages}
$$

si les boules sont tirées successivement et sans remise;

$$
\longrightarrow \underbrace{n_1^{p_1} n_2^{p_2} n_3^{p_3}}_{Choix des boules} \times \underbrace{\binom{p}{p_1} \binom{p-p_1}{p_2} \binom{p-p_1}{p_2}}_{Choix des tirages}
$$

si les boules sont tirées successivement et avec remise.

 $\star$  Etc... Ces formules se généralisent facilement 4 couleurs ou plus.

 *Exemple***.** Une urne est constituée de 3 boules blanches, 6 boules noires et 5 boules bleues. On en tire 5 au hasard. Donner le nombre de déroulements possibles qui vont donner 2 blanches, 2 noires et 1 bleue si :

- i. on tire les 5 boules simultanément;
- ii. on tire une par une sans remise;
- ii. on tire une par une avec remise.

 *Exemple***.** Une urne contient 10 boules numérotées de 1 à 10. On en tire simulaténement 5. De combien de manières peut-on avoir un plus grand numéro égal à 7 ?

## <span id="page-16-1"></span><span id="page-16-0"></span>**4 Calculs de sommes et de produits**

#### **4.1 Sommes**

Nous allons définir des notations qui permettent de manipuler des additions avec un nombre quelconque de termes.

Soient  $a_0, a_1, \ldots, a_n$  des nombres complexes. On pose :  $\sum_{n=1}^{n}$ *k*=0  $a_k = a_0 + a_1 + \cdots + a_n.$ Si  $p \in [0, n]$ , on pose aussi :  $\sum^{n}$ *k*=*p*  $a_k = a_p + a_{p+1} + \cdots + a_n.$ **Définition 42 – Symbole**  $\sum$ 

Plus généralement si (*ai*)*i*∈*<sup>I</sup>* est une famille finie de nombres complexes, on pose :

 $\overline{\mathbf{y}}$ *i*∈*I*  $a_i$  = somme de tous les nombres de la famille  $(a_i)_{i \in I}$ 

Dans le cas où *I* =  $\phi$ , on adopte la convention :  $\sum$ *i*∈*I*  $a_i = 0$ .

#### **Proposition 43 – Règles de calcul**

Soient  $(a_i)_{i \in I}$  et  $(b_i)_{i \in I}$  deux familles finies de nombres complexes.

1. **Linearité.** Si 
$$
\lambda \in \mathbb{C}
$$
:  $\sum_{i \in I} (\lambda \times a_i) = \lambda \times \sum_{i \in I} a_i$   
2. **Linearité.**  $\sum_{i \in I} (a_i + b_i) = \sum_{i \in I} a_i + \sum_{i \in I} b_i$ .

3. **Relation de Chasles**. Si  $I = [p, n]$  et  $q \in I$ :

$$
\sum_{k=p}^{n} a_k = \sum_{k=p}^{q} a_k + \sum_{k=q+1}^{n} a_k = \sum_{k=p}^{q-1} a_k + \sum_{k=q}^{n} a_k
$$

.

Remarquer que la relation de Chasles permet de modifier les bornes de la somme, sans toucher au terme général. La pluaprt du temps on l'utilisera pour isoler le premier ou le dernier terme :

$$
\sum_{k=p}^{n} a_k = a_p + \sum_{k=p+1}^{n} a_k = \left(\sum_{k=p}^{n-1} a_k\right) + a_n
$$

L'indice de la somme est une **variable muette** :

$$
\sum_{i \in I} a_i = \sum_{j \in I} a_j = \sum_{k \in I} a_k \quad \text{ou encore} \quad \sum_{k=p}^n a_k = \sum_{j=p}^n a_j = \sum_{i=p}^n a_i
$$

On en déduit la propriété de changement d'indices, qui va permettre de modifier le terme général de la somme (et aussi ses bornes).

**Proposition 44 – Changements d'indice**

De plus on peut **décaler les indices**. Si on fixe  $q \in Z$ , et si on pose  $k' = k + q$ :

$$
\sum_{k=p}^{n} a_k = a_p + a_{p+1} + \dots + a_n = a_{(p+q)-q} + a_{(p+q+1)-q} + \dots + a_{(n+q)-q} = \sum_{k'=p+q}^{n+q} a_{k'-q}
$$

D'autre part on peut aussi **inverser** l'ordre des termes de la somme, en posant *k* ′ = *n* −*k* :

$$
\sum_{k=p}^{n} a_k = a_p + a_{p+1} + \dots + a_{n-1} + a_n = a_n + a_{n-1} + \dots + a_{p+1} + a_p = \sum_{k'=0}^{n-p} a_{n-k'}
$$

Si  $I = I_1 \cup I_2$  avec  $I_1 \cap I_2 = \emptyset$  alors : **Proposition 45 – Sommation par paquets**

$$
\sum_{i \in I} a_i = \sum_{i \in I_1} a_i + \sum_{i \in I_2} a_i
$$

La sommation par paquets peut s'effectuer selon les indices pairs ou impairs :

$$
\sum_{k=0}^{n} a_k = \sum_{\substack{k=0 \ k \in 2N}}^{n} a_k + \sum_{\substack{k=0 \ k \in 2N+1}}^{n} a_k
$$
  

$$
= \sum_{\substack{k=0 \ k \in 12j}}^{n} a_k + \sum_{\substack{k=0 \ k \in 12j}}^{n} a_k
$$
  

$$
= \sum_{\substack{k=0 \ k' = 0}}^{n} a_{2k'} + \sum_{\substack{k'=0 \ k' = 0}}^{n} a_{2k'+1}
$$

où la notation ⌊*x*⌋ désigne la partie entière de *x*.

#### <span id="page-17-0"></span>**4.2 Sommes usuelles à connaître**

• **Sometimes telescopiques.** Pour toute famille 
$$
(a_k)_{p\leq k\leq n+1}
$$
 dans  $\mathbb{C}$ :  $\sum_{k=p}^{n} (a_{k+1} - a_k)$ 

$$
\sum_{k=n}^{n} (a_{k+1} - a_k) = a_{n+1} - a_p.
$$

De même 
$$
\sum_{k=p}^{n} (a_k - a_{k+1}) = a_p - a_{n+1}
$$
 et  $\sum_{k=p}^{n} (a_k - a_{k-1}) = a_n - a_{p-1}$ 

• **Sommes à terme général constant.** Pour tout *a* ∈ <sup>C</sup> :  $\sum_{n=1}^{n} a = (n-p+1)a = (nb \text{ de termes}) \times a.$ *k*=*p*

PCSI1, Lycée Saliège, Toulouse. http://mathcpge.org/

<sup>4</sup> Calculs de sommes et de produits 65

• **Sommes arithmétiques.** Pour tout  $n \in \mathbb{N}$ , on a :  $\sum^{n}$ *k*=0  $k = \sum_{n=1}^{n}$ *k*=1  $k = 1 + 2 + \cdots + n =$ *n*(*n* +1) 2 .

• **Some d'Euler.** Pour tout 
$$
n \in \mathbb{N}
$$
, on a :  $\sum_{k=0}^{n} k^2 = \sum_{k=1}^{n} k^2 = 1^2 + 2^2 + \dots + n^2 = \frac{n(n+1)(2n+1)}{6}$ .

.

• **Sommes géométriques.** On a :

$$
\sum_{k=0}^{n} q^{k} = 1 + q + q^{2} + \dots + q^{n} = \begin{cases} n+1 & \text{si } q = 1 \\ \frac{1-q^{n+1}}{1-q} & \text{si } q \neq 1 \end{cases}
$$

 $\quad \ \ \otimes \ \mathit{Exemple}.$  Pour  $n \in \mathbb{N}^*$ , calculer  $\sum^n$ *k*=1 1  $\frac{1}{2^k}$ .

#### <span id="page-18-0"></span>**4.3 Formule du binôme de Newton**

C'est une des formules les plus importantes sur les sommes. Commençons par rappeler la convention suivante : si  $z \in \mathbb{C}$  on pose  $z^0 = 1$ . En particulier  $0^0 = 1$ .

**Théorème 46 – Formule du binôme**

Si *a* et *b* sont deux nombres complexes et *n* un entier naturel :

$$
(a+b)^n = \sum_{k=0}^n {n \choose k} a^k b^{n-k} = \sum_{k=0}^n {n \choose k} b^k a^{n-k}
$$

On a donc :

$$
(a+b)^n = {n \choose 0} a^0 b^n + {n \choose 1} a^1 b^{n-1} + \dots + {n \choose n} a^n b^0 = b^n + nab^{n-1} + \frac{n(n-1)}{2} a^2 b^{n-2} + \dots + nba^{n-1} + a^n
$$

1

$$
\begin{array}{ll}\n\text{Example.}\n\text{Grâce au triangle de Pascal on calculate } \begin{pmatrix} n \\ k \end{pmatrix} : \n\begin{array}{ccc}\n1 & 1 & 1 \\ 1 & 3 & 3 & 1 \\ 1 & 4 & 6 & 4 & 1 \\ \vdots & \vdots & \vdots & \vdots & \ddots\n\end{array}
$$

Donc :

$$
(a + b)2 = a2 + 2ab + b2
$$
  
\n
$$
(a + b)3 = a3 + 3a2b + 3ab2 + b3
$$
  
\n
$$
(a + b)4 = a4 + 4a3b + 6a2b2 + 4ab3 + b4
$$

PCSI1, Lycée Saliège, Toulouse. http://mathcpge.org/

**Corollaire 47 – Cas particuliers à connaître**

1. 
$$
(a-b)^n = \sum_{k=0}^n {n \choose k} (-1)^{n-k} a^k b^{n-k}
$$
  
\n2.  $(1+a)^n = \sum_{k=0}^n {n \choose k} a^k$   
\n3. Pour tout  $n \in \mathbb{N}$ :  $\sum_{k=0}^n {n \choose k} = 2^n$  et  $\sum_{k=0}^n {n \choose k} (-1)^k = 0^n = \begin{cases} 1 \text{ si } n = 0 \\ 0 \text{ si } n \ge 1 \end{cases}$ 

*© Exemple*. Soit *n* ∈ N. Calculer  $\sum_{n=1}^{n}$ *k*=0  $\left[ (k+1)^4 - k^4 \right]$  et en déduire la valeur de  $\sum^n$ *k*=0  $k^3$ .

#### <span id="page-19-0"></span>**4.4 Sommes doubles**

Si  $(x_{ij})_{\genfrac{}{}{0pt}{}{1\leq i\leq n}{1\leq j\leq p}}$ est un « tableau » de nombres à *n* lignes et *p* colonnes on note :

$$
\sum_{1 \le i \le n \atop 1 \le j \le p} x_{ij} = \text{some de tous les nombres du tableau}
$$

Visualisons le tableau :

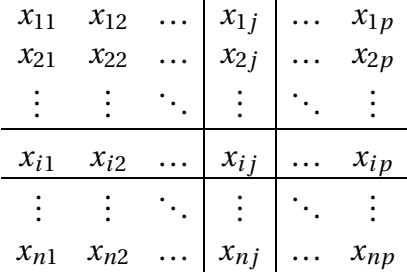

Nous avons encadré la ligne *i* et la colonne *j*.

Notons  $S_i$  la somme des nombres de la ligne  $i : S_i = \sum^p$ *j*=1  $x_{ij}$ ; et notons  $T_j$  la somme des nombres de la colonne  $T_j : T_j = \sum^n$ *i*=1  $x_{ij}$ .

Il est clair que la somme des sommes obtenues pour chaque ligne (resp. chaque colonne) donne la somme de tous les nombres du tableau. On en déduit le théorème suivant sur les sommes doubles.

PCSI1, Lycée Saliège, Toulouse. http://mathcpge.org/

**Théorème 48 – Théorème de Fubini**

$$
\sum_{1 \le i \le n \atop 1 \le j \le p} x_{ij} = \sum_{i=1}^{n} S_i = \sum_{i=1}^{n} \left( \sum_{j=1}^{p} x_{ij} \right)
$$

$$
= \sum_{j=1}^{p} T_j = \sum_{j=1}^{p} \left( \sum_{i=1}^{n} x_{ij} \right)
$$

Plus généralement :

$$
\sum_{i \in I} x_{ij} = \sum_{i \in I} S_i = \sum_{i \in I} \left( \sum_{j \in J} x_{ij} \right)
$$

$$
= \sum_{j \in J} T_j = \sum_{j \in J} \left( \sum_{i \in I} x_{ij} \right)
$$

Dans un calcul, on peut donc permuter deux signes  $\sum$  consécutifs.

$$
\text{ \& \textbf{Exemple.} \quad } n \in \mathbb{N}^*, \text{ calculate } S_n = \sum_{i=1}^n \left( \sum_{j=1}^n (i+j) \right).
$$

Examinons maintenant le cas plus compliqué d'un tableau triangulaire (*xi j*) <sup>1</sup>≤*j*≤*<sup>n</sup> j*≤*i*≤*n* à *n* lignes et *n* colonnes. On note :

$$
\sum_{1 \le j \le i} x_{ij} = \text{some de tous les nombres de ce tableau}
$$

Visualisons le :

$$
\begin{array}{c|cccc}\nx_{11} & & & & & \\
x_{21} & x_{22} & & & & \\
\vdots & \vdots & \ddots & & & \\
x_{j1} & x_{j2} & \cdots & x_{jj} & & \\
\hline\n\vdots & \vdots & \ddots & & \vdots & \ddots \\
\hline\nx_{i1} & x_{i2} & \cdots & x_{ij} & \cdots & x_{ii} & \\
\hline\n\vdots & \vdots & \ddots & & \vdots & \ddots & \\
x_{n1} & x_{n2} & \cdots & x_{nj} & \cdots & x_{ni} & \cdots & x_{nn}\n\end{array}
$$

Encore une fois, nous avons encadré la ligne *i* et la colonne *j*. Si *S<sup>i</sup>* est la somme des nombres de la ligne  $i : S_i = \overline{\sum_i}$ *i j*=1 *x*<sub>*i*</sub> *j* ; si *T*<sub>*j*</sub> est la somme des nombres de la colonne *j* : *T*<sub>*j*</sub> =  $\sum_{i=1}^{n}$ *<sup>i</sup>*<sup>=</sup> *j*  $x_{ij}$ . Avec

même raisonnement que ci-dessus on obtient le théorème suivant.

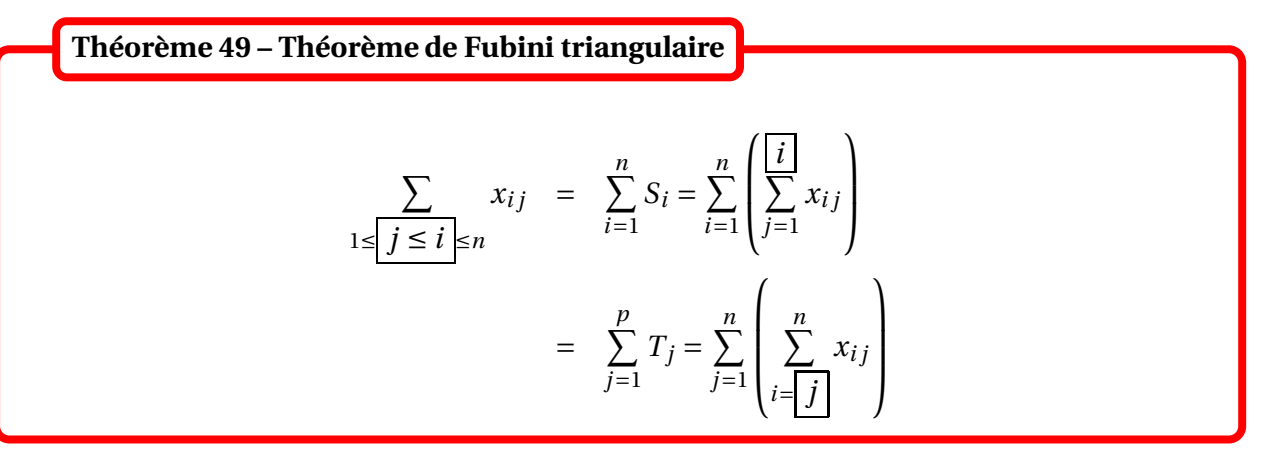

*© Exemple*. Pour *n* ∈  $\mathbb{N}^*$ , calculer  $S_n = \sum^n$ *j*=1  $\left(\frac{n}{\sum}\right)$ *i*=*j j i* ! .

Nous allons maintenant voir une formule pour calculer le produit de deux sommes.

$$
\triangle \operatorname{En} \operatorname{gen\acute{e}r} \operatorname{ar} \left( \sum_{i \in I} a_i \right) \times \left( \sum_{i \in I} b_i \right) \neq \sum_{i \in I} a_i \times b_i!
$$

Le théorème suivant donne la bonne formule. Remarquer que le résultat est une somme double.

**Théorème 50 – Produit de deux sommes**

Si  $(a_i)_{i \in I}$  et  $(b_j)_{j \in J}$  sont deux familles finies de nombres complexes, on a :

$$
\left(\sum_{i \in I} a_i\right) \times \left(\sum_{j \in J} b_j\right) = \sum_{i \in I} \left(\sum_{j \in J} a_i \times b_j\right) = \sum_{j \in J} \left(\sum_{i \in I} a_i \times b_j\right)
$$

#### <span id="page-21-0"></span>**4.5 Produits**

**Définition 51 – Symbole** Π

Soient  $a_0, a_1, \ldots, a_n$  des nombres complexes. On pose :  $\prod_{k=1}^n a_k = a_0 \times a_1 \times \cdots \times a_n$ . *k*=0 Plus généralement si (*ai*)*i*∈*<sup>I</sup>* est une famille finie de nombres complexes (ie *I* est fini), on  $\text{pose:} \prod a_i = \text{product}$  de tous les nombres de la famille  $(a_i)_{i\in I}.$ Dans le cas où *I* =  $\emptyset$ , on adopte la convention :  $\prod a_i = 1$ . *i*∈*I*

On peut remarquer qu'on a  $\prod$ *i*∈*I*  $a_i = 0$  dès qu'un nombre  $(a_i)_{i \in I}$  est nul.

#### **Proposition 52 – Règles de calcul**

Soient  $(a_i)_{i \in I}$  et  $(b_i)_{i \in I}$  deux familles finies de nombres complexes.

\n- 1. Factorisation. Si 
$$
\lambda \in \mathbb{C}
$$
:  $\prod_{i \in I} (\lambda \times a_i) = \lambda^{\text{Card}(I)} \times \prod_{i \in I} a_i$ .
\n- 2. Multiplicativité.  $\prod_{i \in I} (a_i \times b_i) = \left( \prod_{i \in I} a_i \right) \times \left( \prod_{i \in I} b_i \right)$ .
\n- 3. Inverse. Si tous les  $a_i$  sont non nul alors:  $\prod_{i \in I} \frac{1}{a_i} = \frac{1}{\prod_{i \in I} a_i}$ .
\n- 4. Quotient. Si tous les  $b_i$  sont non nul alors:  $\prod_{i \in I} \frac{a_i}{b_i} = \frac{\prod_{i \in I} a_i}{\prod_{i \in I} b_i}$ .
\n

Il faut connaître la formule suivante : pour tout  $n \in \mathbb{N}^*$ , on a  $\prod^n k = n!$ . *k*=1

$$
\text{ \& } \textbf{Exemple. Soit } n \in \mathbb{N}. \text{ Calculate } A_n = \prod_{k=1}^n (2k) \text{ et } B_n = \prod_{k=0}^n (2k+1).
$$

De plus on peut aussi calculer les *produits télescopiques*. Si  $(a_p, a_1, \ldots, a_n)$  est une famille de nombres complexes non nuls :

$$
\prod_{k=p}^{n} \frac{a_{k+1}}{a_k} = \frac{a_{n+1}}{a_p}
$$

Les symboles  $\sum$  et  $\prod$  sont liés l'un à l'autre par les fonctions ln et exp. On a en effet les formules suivantes.

#### Théorème 53 – Liens entre  $\sum$  et  $\prod$

- 1. Si  $a, b > 0$ , on a  $\ln(a \times b) = \ln(a) + \ln(b)$ , et si  $(a, b) \in \mathbb{R}^2$ , on a  $e^{a+b} = e^a \times e^b$ .
- 2. Plus généralement, si ( $a_i)_{i\in I}$  famille finie de nombre réels : exp $\left(\sum_i a_i\right)$ *ai* !  $=\prod$

*i*∈*I*

*i*∈*I*

 $e^{a_i}$ ,

et si les  $(a_i)_{i\in I}$  sont strictement positifs :  $\ln\left(\prod\right)$ *i*∈*I ai* !  $=\sum$ *i*∈*I* ln(*ai*).

#### 70 CHAPITRE 2 : Arithmétique, dénombrement et manipulation des symboles Σ et Π

## <span id="page-23-0"></span>**5 Compétences à acquérir sur ce chapitre**

- $\rightarrow$  Connaître la définition et les règles de calcul de la relation de divisibilité dans  $\mathbb{Z}$ .
- **► Effectuer une division euclidienne.**

✪ Utiliser l'algorithme d'Euclide pour en déduire PGCD et PPCM.

- ➥ Connaître les formules de dénombrement.
	- ✪ Principes des tiroirs, d'addition et de multiplication.
	- ✪ Nombre de parties, de listes, de combinaisons, d'arrangements, de permutations.
	- ✪ Connaître le modèle de l'urne bicolore et l'adapter à un dénombrement de succès.
	- ✪ Connaître le modèle de l'urne tricolore et l'adapter à un dénombrement avec condition sur le min ou le max des numéros obtenus.
- ➥ Connaître les propriétés des coefficients binomiaux.
	- ✪ Définition avec des factorielles.
	- ✪ Formules du pion, de Pascal et de symétrie.
	- ✪ Calcul d'un coefficient donné avec des factorielles ou avec le triangle de Pascal.
- $\blacktriangleright$  Calculer en utilisant les symboles  $\sum$  et  $\prod$ .
	- ✪ Bien connaître les formules pour les sommes arithmétiques et géométriques.
	- ✪ Bien connaître la formule générale du binôme mais aussi savoir l'appliquer pour de petites puissances avec le triangle de Pascal.
	- ✪ Voir une double somme comme deux sommations successives, et être capable d'échanger les signes  $\sum$  avec les théorèmes de Fubini.

## <span id="page-24-0"></span>**6 Exercices**

## **Arithmétique**

#### **EXERCICE 1. Équation de divisibilité**

Déterminer les  $x \in \mathbb{N}$  tels que  $(x-2)$  |  $(x+2)$ .

#### **EXERCICE 2. Recherche de solutions entières**

Résoudre dans  $\mathbb{N}^2$  l'équation  $xy + 1 = 3x + y$ .

#### **EXERCICE 3. Algorithme d'Euclide**

Déterminer le PGCD et le PPCM des entiers *a* et *b* suivants :

- 1.  $a = 33$  et  $b = 24$ ;
- 2.  $a = 37$  et  $b = 27$ ;
- 3.  $a = 270$  et  $b = 105$ .

#### **EXERCICE 4. Une propriété remarquable**

- 1. Montrer que si *r* est le reste de la division euclidienne de *a* ∈ N par *b* ∈ N<sup>\*</sup> alors 2<sup>*r*</sup> − 1 est le reste de la division euclidienne de  $2^a - 1$  par  $2^b - 1$ .
- 2. Montrer que  $pgcd(2^a 1, 2^b 1) = 2pgcd(a,b) 1$ .

#### **Dénombrements**

#### **EXERCICE 5. Numéros de téléphone**

Combien de numéros de téléphone peut-on attribuer en France, sachant que :

- L'indicatif de région est 01, 02, 03, 04 ou 05.
- Les deux chiffres suivant doivent être distincts.
- De nouveaux numéros "internet" sont disponibles, commençant tous par 08.

#### **EXERCICE 6. Coloriages**

Un étudiant en PCSI veut colorier ses notes de cours en attribuant la même couleur pour chaque matière : physique, chimie, SI, mathématiques, informatique, LV1 et français. Il dispose de 10 couleurs différentes.

- 1. Combien y a-t-il de coloriages possibles ?
- 2. Combien y a-t-il de coloriages, de sorte que chaque matière ait une couleur différente des autres ?
- 3. On choisit autant de couleurs différentes qu'il y a de matières. Combien y a t-il de coloriages possibles en utilisant seulement ces couleurs ? De sorte que chaque matière ait une couleur différente des autres ?
- 4. Combien y a-t-il de coloriages, de sorte qu'au moins deux matières aient la même couleur?
- 5. Combien y a-t-il de coloriages, de sorte qu'exactement deux matières aient la même cou $lenr<sub>2</sub>$

#### **EXERCICE 7. Formule de Pascal**

Dans une urne, on place *n* boules blanches et une noire. On tire simultanément *k* boules.

- 1. Combien y-a-t-il de tirages sans boule noire.
- 2. Combien y-a-t-il de tirages avec au moins une boule noire ?
- 3. Combien y-a-t-il de tirages possibles en tout ? Quelle propriété du cours venez-vous de démontrer ?

#### **EXERCICE 8. Formule de Vandermonde**

Dans une urne, *p* boules sont blanches et *q* sont noires. On pioche simultanément *n* boules.

- 1. Soit  $k ∈ [0, n]$ . Combien y-a-t-il de tirages vont donner exactement  $k$  boules blanches?
- 2. En déduire la formule de Vandermonde :

$$
\sum_{k=0}^{n} {p \choose k} \times {q \choose n-k} = {p+q \choose n}
$$

#### **EXERCICE 9. Dans une urne (...)**

On dispose d'une urne avec 8 boules blanches, 7 boules noires et 5 boules vertes.

- 1. Quel est le nombre de tirages simultanés de 5 boules donnant 2 blanches, 1 noire et 2 vertes ?
- 2. Quel nombre de tirages successifs et sans remise de 5 boules donnant 2 blanches, 1 noire et 2 vertes ? 2 blanches, 1 noire et 2 vertes *dans cet ordre* ?
- 3. Mêmes questions avec des tirages successifs et avec remise de 5 boules dans l'urne.

#### **EXERCICE 10. Dénombrement de** *k***-uplets**

Soit *E* l'ensemble de cardinal  $[1, n]$ .

- 1. Combien y-a-t-il de parties de *E* formées de *k* éléments ?
- 2. Combien y-a-t-il de *k*-uplets d'éléments de *E* ?
- 3. Combien y-a-t-il de *k*-uplets d'éléments deux à deux distincts de *E* ?
- 4. Combien y-a-t-il de *k*-uplets d'éléments deux à deux distincts de *E*, tel que le premier élément est le plus petit et le dernier élément est le plus grand ?
- 5. Combien y-a-t-il de *k*-uplets d'éléments de *E* ordonnés dans l'ordre strictement croissant?

#### **EXERCICE 11. Anagrammes et cie**

- 1. Combien d'anagrammes peut-on former avec les lettres du mot PCSI ? du mot SCIENCE ? du mot ANAGRAMME ?
- 2. Combien y a-t-il de mots composés de 5 lettres? de 5 lettres distinctes? de 5 lettres distinctes dans l'ordre alphabétique ? de 5 lettres et de sorte qu'il soit un palindrome ?

#### **EXERCICE 12. Nombre de surjections dans des cas simples**

Soit  $(n, p) \in \mathbb{N}$ . On note  $S_n^p$  le nombre de surjections d'un ensemble à  $p$  éléments sur un ensemble à *n* éléments.

- 1. Calculer *S* 4  $^{4}_{1}$ ,  $S^{1}_{4}$  $rac{1}{4}$  et  $S_4^4$ 4 .
- 2. Plus généralement calculer *S p*  $\int_1^p$ ,  $S_n^1$  et  $S_n^n$ .

#### **EXERCICE 13. Dénombrements de permutations**

Soit *n* ∈ <sup>N</sup>. Combien y a-t-il de façons de mélanger *n* éléments :

- 1. de n'importe quelle manière ?
- 2. de sorte qu'un seul élément change de place ?
- 3. de sorte que seulement deux éléments changent de place ?
- 4. de sorte que seulement trois éléments changent de place ?
- 5. de sorte que le premier élément change de place ?
- 6. de sorte que le permier et le dernier éléments changent de place ?

#### **EXERCICE 14. Cardinal de** *A* ∪*B* ∪*C*

Dans une classe il y a autant de filles que de garçons. Tous les éléves étudient au moins une langue. Parmi eux : 10 étudient l'espagnol, 15 étudient l'allemand, 20 étudient l'anglais, 7 étudient l'espagnol et l'allemand, 8 étudient l'allemand et l'anglais, 9 étudient l'anglais et l'espagnol. Quel est l'effectif de la classe ?

#### **EXERCICE 15. Le poker**

Un joueur de poker reçoit une "main" de 5 cartes d'un jeu de 32 cartes (sans joker). Donner le nombre total de mains différentes que le joueur peut obtenir. Quel est le nombre de mains contenant :

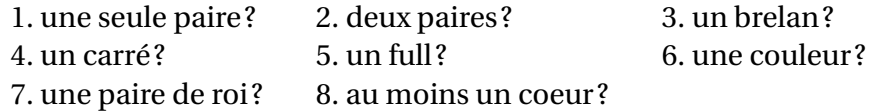

## **Manipulations des**  $\mathbf{symboles}\sum_{\mathbf{et}}\mathbf{et} \prod_{\mathbf{et}}$

#### **EXERCICE 16. Calculs de sommes et de produits**

Calculer les sommes et produits suivants, pour tout entier  $n \in \mathbb{N}$  (éventuellement non nul) :

1. 
$$
\sum_{k=1}^{n} \ln\left(1 + \frac{1}{k}\right), \quad \sum_{k=3}^{n} \ln\left(1 - \frac{2}{k}\right), \quad \sum_{k=1}^{n} \frac{1}{k(k+1)}, \quad \prod_{k=1}^{n} \frac{k}{k+1}, \quad \prod_{k=1}^{n} e^{k^2}, \quad \sum_{k=2}^{n} \ln\left(\frac{k(k-1)}{k^2}\right)
$$
  
2. 
$$
\sum_{i=1}^{n} \sum_{j=1}^{n} 1, \quad \left(\sum_{i=1}^{n} i\right) + \left(\sum_{j=1}^{n} j\right), \quad \sum_{i=1}^{n} \sum_{j=1}^{i} 1, \quad \sum_{i=1}^{n} \sum_{j=1}^{n} (i+j)
$$

#### **EXERCICE 17. Un calcul abstrait de somme**

Soient  $n \in \mathbb{N}^*$  et  $(a_0, a_1, ..., a_{n+1})$  une famille de nombre complexes. Alors montrer que :

$$
\sum_{k=0}^{n} k(a_{k+1} - a_k) = na_{n+1} - \sum_{k=1}^{n} a_k
$$

#### **EXERCICE 18. Calculs de sommes faisant intervenir des coefficients binomiaux**

Calculer les sommes et produits suivant, pour tout entier  $n \in \mathbb{N}$  (éventuellement non nul) :

$$
\sum_{k=1}^{n} \binom{n}{k}, \quad \sum_{k=0}^{n-1} \frac{1}{3^k} \binom{n}{k}, \quad \sum_{k=0}^{n} k \binom{n}{k}, \quad \sum_{k=0}^{n} \frac{1}{k+1} \binom{n}{k}, \quad \sum_{k=0}^{n} k^2 \binom{n}{k}, \quad \sum_{k=1}^{n} 2^{k-1} \binom{n-1}{k} \quad \sum_{k=0}^{n} 2^{k/2} \binom{n+1}{k-1}
$$

#### **EXERCICE 19. Formules de combinatoire**

1. Soient *n* et *p* deux entiers naturels tels que  $n \geq p$ . Calculer la somme :

*p*=0

*k*=*p*

$$
\sum_{i=0}^{p} \binom{n}{i} \binom{n-i}{p-i}
$$

2. Pour  $(n, p) \in \mathbb{N}^2$ , calculer la somme  $\sum^n$ *k*=0  $\int p+k$ *k* ! .

3. Pour 
$$
(n, p) \in \mathbb{N}^2
$$
 tel que  $p \ge n$ , calculate la somme  $\sum_{k=n}^p {k \choose n}$ .  
4. Pour  $(n, p) \in \mathbb{N}^2$ , calculate la somme  $\sum_{n=0}^n \left( \sum_{k=n}^n 3^{n-k} {n \choose k} {k \choose p} \right)$ .

#### **EXERCICE 20. Sur les sommes géométriques**

Soit *n* ∈ N et *x* ∈ R tel que *x* ≠ 1.

1. Si 
$$
p \in [0, n]
$$
, montrer que  $\sum_{k=p}^{n} x^k = x^p \frac{1 - x^{n-p+1}}{1 - x}$  par deux méthodes différentes :

- (a) en utilisant la relation de Chasles,
- (b) en utilisant un changement d'indice.

2. En déduire la valeur de sommes 
$$
\sum_{k=0}^{n} x^{2k}
$$
 et  $\sum_{k=0}^{n} x^{2k+1}$ .

- 3. On suppose  $n \neq 0$  et on pose  $S_n = \sum_{n=1}^{n} kx^{k-1}$ . *k*=1 Vérifier que *S<sup>n</sup>* =  $nx^{n+1} - (n+1)x^n + 1$ (1− *x*) 2 de trois manières différentes :
	- (a) en dérivant la formule de la question 1.,
	- (b) en calculant (1− *x*)*Sn*,

(c) en remarquant que 
$$
S_n = \sum_{k=1}^n \left( \sum_{\ell=1}^k x^{k-1} \right)
$$
.

#### **EXERCICE 21. Calculs de sommes doubles**

Soit *n* ∈  $\mathbb{N}^*$ . Calculer les sommes :  $\sum^n$ *j*=1  $\sum_{n=1}^n$ *i*=*j j i* et  $\sum$ 1≤*j*<*i*≤*n i j*.

#### **EXERCICE 22. Exemples de sommations par paquets**

Soit *n* ∈ <sup>N</sup>. On considère les sommes

$$
A_n = \sum_{k=0}^n \binom{n}{k}, \quad B_n = \sum_{k=0}^n (-1)^k \binom{n}{k}, \quad S_n = \sum_{0 \le 2k \le n} \binom{n}{2k}, \quad T_n = \sum_{0 \le 2k+1 \le n} \binom{n}{2k+1}.
$$

1. Calculer  $A_n$  et  $B_n$  en fonction de *n* et en déduire  $S_n$  et  $T_n$  en fonction de *n*.

2. Déterminer 
$$
\sum_{k=0}^{n} \binom{2n}{2k}.
$$

#### **Sujets de synthèse**

#### **EXERCICE 23. Dénombrements de parties**

Soit *n* ∈ <sup>N</sup><sup>∗</sup> et *E* un ensemble possédant *n* éléments.

- 1. Déterminer le nombre de couples (*A*,*B*) de parties de *E* tels que *A* ⊂ *B*.
- 2. Déterminer le nombre de couples  $(A, B)$  de parties de *E* tels que  $A \cap B = \emptyset$ .
- 3. Déterminer le nombre de triplets (*A*,*B*,*C*) de parties de *E* qui sont deux à deux disjointes et telles que  $A ∪ B ∪ C = E$ .

#### **EXERCICE 24. Nombre de surjections**

Pour  $n \in \mathbb{N}^*$  et  $p \in \mathbb{N}^*$ , on note  $\mathcal{S}_n^p$  le nombre de surjections d'un ensemble à  $p$  éléments vers un ensemble à *n* éléments.

- 1. Calculer  $S_n^1$ ,  $S_n^n$  et  $S_n^p$  pour  $p > n$ .
- 2. On suppose *p* ≤ *n* et considère *a* un élément de l'ensemble de départ noté *E*. En remarquant que la restriction d'une surjection à *E*\{*a*} est ou n'est pas surjective montrer que :

$$
S_n^p = p \times \left( S_{n-1}^{p-1} + S_{n-1}^p \right)
$$

3. En déduire que  $S_n^p = \sum^p$ *k*=0 (−1)*p*−*<sup>k</sup>* Ã *p k* ! *k n* .

#### **EXERCICE 25. Nombre de partitions d'un entier**

Pour  $n \in \mathbb{N}^*$  et  $p \in \mathbb{N}$ , on note  $\sigma_n^p$  le nombre de *n*-uplets  $(x_1,...,x_n) \in \mathbb{N}^n$  tels que  $x_1 + \cdots + x_n = p$ .

- 1. Déterminer  $\sigma_n^0$ ,  $\sigma_n^1$ ,  $\sigma_n^2$ ,  $\sigma_1^p$  $\frac{p}{1}$  et  $\sigma_2^p$  $\frac{\rho}{2}$ .
- 2. Vérifier que :

$$
\sigma_{n+1}^p = \sum_{k=0}^p \sigma_n^k
$$

3. En déduire que  $\sigma_n^p =$  $\int$ *n* + *p* - 1 *p* ! . Aurait-on pu trouver ce résultat directement ?

#### **EXERCICE 26. Formule d'inversion de Pascal**

1. On considère deux suites de nombres réels  $(u_n)_{n\in\mathbb{N}}$  et  $(v_n)_{n\in\mathbb{N}}$  vérifiant :

$$
\forall n \in \mathbb{N}, \quad u_n = \sum_{k=0}^n \binom{n}{k} v_k
$$

Montrer la relation réciproque suivante :

$$
\forall n \in \mathbb{N}, \quad v_n = \sum_{k=0}^n (-1)^{n-k} \binom{n}{k} u_k
$$

2. Pour *n* ∈ <sup>N</sup>, on appelle *dérangement* d'un ensemble à *n* éléments une permutation où les *n* éléments changent de place, et on note *d<sup>n</sup>* le nombre de dérangements d'un ensemble à *n* éléments (avec la convention  $d_0 = 1$ ).

Vérifier que : 
$$
n! = \sum_{k=0}^{n} {n \choose k} d_{n-k}
$$
.  
En déduire la valeur de  $d_n$  en fonction de *n*.

3. Pour *n* ∈ N et *p* ∈ N\*, on note  $S_n^p$  le nombre de surjections d'un ensemble à *p* éléments vers un ensemble à *n* éléments (avec la convention  $S_0^p$  $0^{\prime\prime} = 0$ .

Vérifier que : 
$$
n^p = \sum_{k=0}^n \binom{n}{k} S_k^p
$$
.

En déduire la valeur de  $S_n^p$  en fonction de *n* et *p*.

#### **EXERCICE 27. Applications croissantes et strictement croissantes**

Soient *n* et *p* deux entiers naturels non nuls.

- 1. Déterminer le nombre d'applications strictement croissantes de  $[1, n]$  vers  $[1, p]$ .
- 2. Déterminer le nombre d'applications croissantes de  $[1, n]$  vers  $[1, p]$ .

#### **EXERCICE 28. Chemins monotones**

Un point mobile se déplace sur le quadrillage en reliant *O*(0,0) à un point *M* de ce quadrillage de coordonnées entières (*x*, *y*).

Le point mobile est contraint de se déplacer par pas de longueurs 1, soit vers la droite, soit vers le haut. Un tel parcours est appelé un **chemin monotone**.La figure ci-contre représente un tel chemin de *O*(0,0) à *M*(3,4).

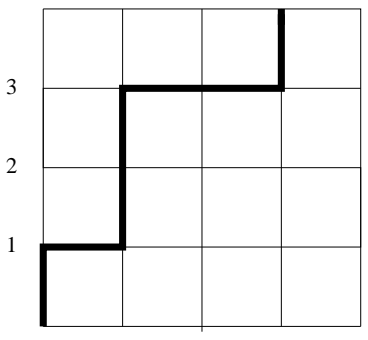

- 1. Un exemple.
	- (a) Dessinez un chemin monotone de l'origine *O* au point *M* de coordonnées (6,6).
	- (b) Dans un chemin monotone reliant l'origine au point de coordonnées (6,6), combien le point effectue-t-il de déplacements.
	- (c) Dans un chemin monotone reliant l'origine au point de coordonnées (6,6), combien de déplacements vers le haut effectue le point mobile ? Même question vers la droite.
	- (d) En déduire le nombre de chemins monotones de l'origine *O* au point de coordonnées (6,6).
- 2. Soit  $p \in [0, n]$ . Combien existe-t-il de chemins monotones reliant l'origine O au point de coordonnées  $(n - p, p)$ ?
- 3. En remarquant que le premier pas d'un chemin monotone de l'origine au point (*n* −*p*,*p*) se fait soit vers le haut, soit vers la droite, démontrez la formule d'addition de Pascal :

$$
\binom{n}{p} = \binom{n-1}{p-1} + \binom{n-1}{p}
$$

4. Reprenez l'exemple en début de partie. Tracez sur ce graphique la droite (∆) d'équation *y* = 6−*x*. Remarquez que tout chemin monotone reliant *O*(0,0) au point de coordonnées (6,6) coup nécessairement (∆).

De manière générale, on admettra que tout chemin reliant *O* au point *A* de coordonnées (*n*,*n*) coupe la droite (∆) d'équation *<sup>x</sup>* <sup>+</sup> *<sup>y</sup>* <sup>=</sup> *<sup>n</sup>*.

- 5. Soit  $k \in [0, n]$ , on note  $B_k$  le point de  $(∆)$  d'abscisse  $k$ . Précisez l'ordonnée de  $k$ .
	- (a) Combien y a-t-il de chemins monotones de l'origine jusqu'à *B<sup>k</sup>* ?
	- (b) Combien existe-t-il de chemins de *B<sup>k</sup>* jusqu'à *A*?
	- (c) En déduire le nombre de chemins monotones de l'origine à *A* qui passent par *B<sup>k</sup>* .
- 6. Déduisez de ce qui précède la formule :

$$
\sum_{k=0}^{n} \binom{n}{k}^{2} = \binom{2n}{n}
$$

qui est un cas particulier de la formule de Van der Monde.